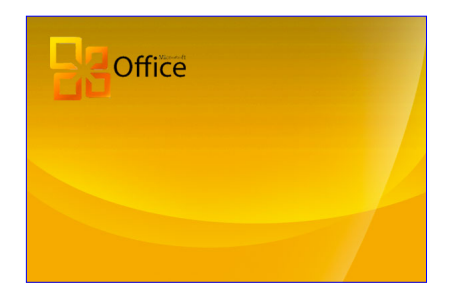

Microsoft office 2010 es un conjunto de aplicaciones informáticas tanto para empresas como para usuarios para la elaboración de documentos propios. En este curso nos vamos a centrar en el estudio de las novedades de todo el paquete Office 2010 respecto a la versión de Office 2003. El Objetivo principal de este curso es familiarizar al usuario con el nuevo entorno de Microsoft Office 2010 de una manera rápida y eficaz.

#### **Duración:**

30 Horas

# **Objetivos:**

Microsoft Word 2003 - 2010

- Conocer la nueva imagen de Word 2010
- Conocer y manejar la cinta de opciones
- Conocer el nuevo menú archivo y los nuevos formatos de archivo
- Aplicar el modo documento protegido
- Conocer las nuevas opciones de formato y de pegado
- Conocer el panel de navegación
- Aprender a crear documentos PDF y XPS
- Dominar las novedades en trabajo con tablas
- Conocer las novedades en trabajo con imágenes

## Microsoft Excel 2003 - 2010

- Conocer la nueva imagen de Excel 2010
- Conocer y manejar la cinta de opciones
- Conocer el nuevo menú archivo y los nuevos formatos de archivo
- Aplicar el nuevo modo de documento protegido
- Aprender las novedades en la creación de hojas de cálculo
- Conocer las novedades en los formatos condicionales
- Aprender las novedades en la creación de tablas dinámicas
- Conocer los nuevos gráficos Sparklines

# Microsoft Power Point 2003 - 2010

- Conocer la nueva imagen de PowerPoint 2010
- Dominar el manejo la cinta de opciones
- Conocer el nuevo menú archivo y los nuevos formatos de archivo
- Aprender las novedades en creación de presentaciones
- Conocer las novedades en plantillas
- Aplicar los nuevos efectos de gráficos
- Dominar los nuevos efectos de relleno
- Conocer y aplicar las novedades en animaciones y transiciones

## Microsoft Outlook 2003 - 2010

- Conocer la nueva imagen de Outlook 2010.
- Dominar el manejo la cinta de opciones.
- Conocer los nuevos paneles.
- Aprender la utilidad de las nuevas opciones de vista por conversaciones e ignorar.
- Conocer las novedades en las tareas de Outlook 2010.
- Diferenciar y utilizar las novedades en la gestión de la agenda.
- Conocer las novedades en los contactos.
- Microsoft Access 2003 2010
- Conocer la nueva imagen de Access 2010.
- Conocer y manejar la cinta de opciones.
- Diferenciar el nuevo menú archivo y los nuevos formatos de archivo.
- Conocer las novedades en creación y gestión de bases de datos.
- Aprender y utilizar las novedades en formularios.
- Dominar el manejo en las novedades de informes.
- Conocer las novedades en la aplicación de reglas de formato condicional.

#### **Contenido**

UNIDAD: Microsoft Word 2003 - 2010

- Nueva imagen de Word 2010
- La cinta de opciones
- Nuevo menú Archivo
- Nuevos formatos de archivo
- Modo documento protegido
- Nuevas opciones de formato
- Nuevas opciones de pegado
- Panel de tareas Navegación
- Creación de documentos PDF y XPS
- Tablas: novedades en 2010
- Novedades con imágenes

UNIDAD: Microsoft Excel 2003 - 2010

- Nueva imagen de Excel 2010.
- La cinta de opcione
- Nuevo menú Archivo
- Nuevos formatos de archivo
- Modo documento protegido
- Novedades en la creación de hojas de cálculo
- Novedades en la estructura de hojas de cálculo: Formato condicional
- Nuevas opciones de tablas dinámicas.
- Mini gráficos en Excel: Sparklines.

UNIDAD: Microsoft Power Point 2003 - 2010

- Nueva imagen de PowerPoint 2010
- La cinta de opciones
- Nuevo menú Archivo
- Nuevos formatos de archivo
- Creación de una presentación
- Novedades en plantillas
- Nuevos efectos de gráficos
- Nuevos efectos de relleno
- Novedades en animaciones y transiciones

UNIDAD: Microsoft Outlook 2003 - 2010

- Nueva imagen de Outlook 2010
- La cinta de opciones
- Paneles
- Novedades en la organización y gestión de e-mails
- Novedades en las tareas en Outlook 2010
- Novedades en la gestión de la agenda
- Novedades en los contactos

UNIDAD: Microsoft Access 2003 - 2010

- Nueva imagen de Access 2010
- Novedades en la cinta de opciones
- Nuevo menú Archivo
- Nuevos formatos de archivo
- Novedades en la forma de crear y gestionar bases de datos con Access 2010
- Novedades en formularios. (Paneles de navegación)
- Administrador de reglas de formato condicional
- Vista presentación y Vista informe
- Novedades en los informes profesionales